Check for updates

# **Penentuan luas wilayah kabupaten dan kota di provinsi sulawesi tengah menggunakan metode poligon dengan bantuan google earth**

**Determination of regional areas of regency and city in central sulawesi province using polygon method by google earth**

# **Romauli Basaria1,\* Adi Setiawan2 , Eko Sediyono 3**

<sup>1,2</sup> Program Studi Matematika, Universitas Kristen Satya Wacana Salatiga. Jalan Diponegoro 52-60 Salatiga, 50711

<sup>3</sup> Fakultas Teknologi Informasi, Universitas Kristen Satya Wacana Salatiga. Jl.Dr.O..Notohamidjojo Salatiga, 50714

\* Korespondensi Penulis. E-mail: 662015037@student.uksw.edu, Telp: +6285200845055

## **Abstrak**

Penelitian ini membahas tentang perhitungan luas suatu wilayah dengan menggunakan metode poligon berdasarkan data yang diperoleh dari *Google Earth*. Wilayah yang akan diteliti adalah Provinsi Sulawesi Tengah yang beberapa kabupaten dan kota diantaranya ada yang berada di dua zona. Hasil yang diperoleh kemudian dibandingkan dengan luas yang menjadi acuan. Jika titik batas wilayah dari kabupaten yang ditentukan secara acak, *Median Absolute Precentage Error* (MdAPE) adalah 7%. Di sisi lain, titik batas wilayah dari kabupaten yang ditentukan berdasarkan arah mata angin, MdAPE akan menjadi 20,4%.

Keyword: *Google Earth*, *MdAPE*, Poligon

## **Abstract**

*This study discusses area measurement of a region by using polygon method based on data obtained from the Google Earth. The area that be examinedareregencies andcities in Central Sulawesi Province which haveseveral regions in twoUTM zones. The results obtained are then compared to the reference area. If the regional boundary points of the regencies are determined randomly, the Median Absolute Precentage Error (MdAPE) is 7%. In other side, the regional boundary points of the regencies are determined based on the direction of the wind, the MdAPE will be 20.4%.* 

Keyword: Google Earth, MdAPE, Polygon

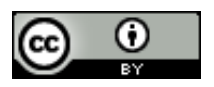

DOI : https://doi.org/10.26486/jm.v3i1.606

W : http://ejurnal.mercubuana-yogya.ac.id/index.php/mercumatika

E : mercumatika@mercubuana-yogya.ac.id

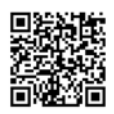

#### **PENDAHULUAN**

Provinsi Sulawesi Tengah merupakan provinsi terbesar di Pulau Sulawesi dengan luas wilayah 61.841,29 km2, yang memiliki 12 kabupaten dan 1 kota dimana masing-masing kabupaten dan kota memiliki luas wilayah yang berbeda-beda. Wilayah adalah sebuah daerah yang dikuasai atau menjadi teritorial dari sebuah kedaulatan.Pada masa lampau, seringkali sebuah wilayah dikelilingi oleh batasbatas kondisi fisik alam, misalnya sungai, gunung, atau laut. Sulawesi Tengah berada pada longitude 119°22´ sampai 124°22´ BT dan latitude 2°28´ LU sampai 3°48´ LS, oleh karena itu Sulawesi Tengah memiliki beberapa kabupaten dan kota yang memiliki 2 zona. Zona adalah proyeksi bekerja pada setiap bidang ellipsoida yang dibatasi cakupan garis meridian dengan lebar 6°.Pada dasarnya bentuk permukaan bumi bukanlah bidang datar, permukaan bumi memiliki ketinggian dan kemiringan yang berbeda sehingga sangat mempengaruhi perhitungan luas suatu wilayah.Pemanfaatan menghitung luas wilayah yaitu untuk sertifikat tanah, perencanaan wilayah dan pemanfaatan lahan. Penelitian ini membahas cara menghitung luas suatu wilayah menggunakan metode poligon yaitu dengan menjumlahkan luas segitiga. Poligon merupakan serangkaian garis berurutan yang menghubungkan titik detail di lapangan dan mempunyai banyak sudut. Terdapat dua bentuk poligon yaitu poligon tertutup dan poligon terbuka (Wongsotjitro, 1980).

Pada penelitian ini juga dipelajari bagaimana memperoleh luas suatu wilayah dengan bantuan Google Earth.Google Earth merupakan sebuah program globe virtual yang sebenarnya disebut Earth Viewer yang memetakan bumi dari superimposisi gambar yang dikumpulkan dari pemetaan satelit, fotografi udara, dan globe GIS (sistem informasi khusus yang mengelola data yang memiliki informasi spasial (bereferensi keruangan) 3D (Thankachan,et al.2013). Perhitungan penentuan jarak antara 2 titik pada permukaan bumi tidak bisa menggunakan Jarak Euclid sehingga perlu digunakan transformasi dari koordinat Geografis (longitude dan latitude) ke koordinat UTM. Suatu titik yang dinyatakan dengan koordinat (dua dimensi atau tiga dimensi) mengacu pada sistem koordinat yang didefinisikan sebagai berikut: (1) lokasi titik asal (titik nol) dari sistem koordinat; (2) orientasi dari sumbu-sumbu koordinat; (3) besaran (kartesian, curviliner) yang digunakan untuk mendefinisikan posisi suatu titik dalam sistem koordinat tersebut (Abidin, 2001).

Sistem koordinat adalah sekumpulan aturan yang menentukan bagaimana koordinat-koordinat yang bersangkutan merepresentasikan titik-titik.Aturan ini biasanya mendefinisikan titik asal serta beberapa sumbu koordinat yang digunakan untuk mengukur jarak dan sudut sehingga menghasilkan koordinat (Wartika dan Mahfud, 2013).Sistem koordinat yang lazim digunakan di Indonesia yaitu Sistem Koordinat Geografis dan Sistem Koordinat Universal Transverse Mercator (UTM). Sistem Koordinat UTM (Universal Tranverse Mercator) menyatakan proyeksi yang lebih detail dan bersifat lokal untuk kita gunakan dan satuan unit yang digunakan adalah meter.

#### **METODE**

Sistem koordinat proyeksi yang lazim digunakan di Indonesia yaitu Sistem Koordinat Geografis dan *Universal Transverse Mercator* (UTM).Proyeksi koordinat menentukan bagaimana objek-objek di permukaan bumi (yang sebenarnya tidak datar) dipindahkan atau diproyeksikan pada permukaan peta yang berupa bidang datar (Wartika dan Mahfud, 2013). Pada penelitian ini, awalnya akan dipakai sistem koordinat geografis yang kemudian akan ditransformasikan ke sistem koordinat UTM.

# *A. Koordinat Geografis*

Koordinat geografis digunakan untuk menunjukkan suatu titik pada permukaan bumi berdasarkan dengan garis bujur (*longitude*) dan garis lintang (*latitude*).

- I. Longitude (Garis Bujur) adalah garis vertikal yang mengukur sudut antara suatu titik yang dilewati garis bujur 0° atau 360° pada permukaan bumi yaitu *Greenwich*.
- II. Latitude (Garis Lintang) adalah garis horizontal yang mengukur sudut antara suatu titik pada permukaan bumi dengan garis katulistiwa.

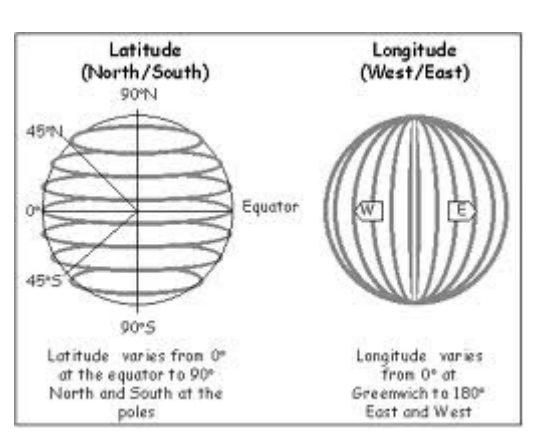

**Gambar 1**. *Longitude* dan *Latitude* 

#### *Koordinat UTM*

Koordinat UTM menyatakan proyeksi yang lebih detail untuk digunakan dan satuan unitnya dalam meter, proyeksi dilakukan antar garis bujur setiap 6°. Setiap daerah yang dibatasi garis bujur kelipatan 6° disebut dengan zona, terdapat 60 zona di permukaan bumi. Zona 1 dimulai dari 180° BB sampai 174° BB, zona 2 dari 174° BB sampai 168° BB dan seterusnya ke timur kemudian melewati bujur 0° (zona 30) dan berakhir di zona 60 pada 174° BT sampai 180° BT. Batas lintang dalam sistem koordinat UTM adalah 8° LS sampai 84° LU. Setiap bagian derajat memiliki lebar 8° yang pembagiannya dimulai dari 80° LS kearah utara, sehingga bagian 80° LS sampai 72° LS diberi notasi *C*, 72° LS sampai 64° LS diberi notasi *D* dan seterusnya hingga pada notasi *X* (huruf *I* dan *O* tidak digunakan).

## *Transformasi Koordinat Geografis ke Koordinat UTM*

Jarak Euclid biasa digunakan jika titiknya berada pada bidang datar untuk menentukan jarak antara 2 titik, akan tetapi jarak antara 2 titik pada permukaan bumi tidak dapat dihitung dengan Jarak Euclid karena bentuk permukaan bumi yang tidak rata. Oleh karena itu, koordinat geografis perlu ditransformasikan menjadi koordinat UTM, agar jarak Euclid dapat digunakan.Misalkan suatu titik di permukaan bumi dengan koordinat (λ, φ), dimana λ menunjukan garis bujur (*longitude*) dan φ menunjukan garis lintang (*latitude*). Untuk menghitung jarak antara 2 titik di permukaan bumi, maka koordinat geografis dapat di transformasikan menjadi koordinat UTM dengan menggunakan perhitungan yang diambil dari Snyder, 1987 sebagai berikut

 $a = 6378137$ , jarak pusat bumi ke equator.

 $b = 6356752.314245$ , jarak pusat bumi ke kutub.

 $\lambda =$  *longitude*, garis bujur

 $\phi =$  *latitude*, garis lintang

$$
f = flattening = \frac{a-b}{a}, \text{penggepengan.}
$$
 (1)

$$
e^2 = f * (2 - f)
$$
, eksentrisitas pertama. (2)

$$
e = \sqrt{e^2}
$$
, eksentrisitas.  
\n
$$
e'^2 = \frac{e^2}{1 - e^2}
$$
, eksentrisitas kedua.  
\n
$$
h = 0.0006
$$
 *follows*

$$
k_0 = 0.9996, \text{ faktor skala pusat.} \tag{5}
$$

$$
N = \frac{a}{\sqrt{1 - e^2 \sin^2(\phi)}},\tag{6}
$$

$$
T = \tan^2(\phi),\tag{7}
$$

*Romauli Basaria et.al (Penentuan luas wilayah kabupaten dan kota di provinsi...)* 

$$
C = e'^2 \cos^2(\phi),
$$
  
\n
$$
A = (\lambda - \lambda_0 \cos(\phi)),
$$
\n(9)

$$
M = a \left[ \left( 1 - \frac{e^2}{4} - \frac{3e^4}{64} - \frac{5e^6}{256} - \cdots \right) \phi - \left( \frac{3e^2}{8} + \frac{3e^4}{32} + \frac{45e^6}{1024} + \cdots \right) \sin(2\phi) + \left( \frac{15e^4}{256} + \frac{45e^6}{1024} + \cdots \right) \sin(4\phi) - \left( \frac{35e^6}{3072} + \cdots \right) \sin(6\phi) + \cdots \right],
$$
\n(10)

 $FN = (fi < 0) * 10000000,$ 

 $FE = 500000,$ 

 $M_0 = 0$ ,

$$
x = FE + k_0 N \left[ A + (1 - T + C) \frac{A^3}{6} + (5 - 18T + T^2 + 72C - 58e^{2}) \frac{A^5}{120} \right],
$$
\n(11)

$$
y = FN + k_0 \left[ M - M_0 + N \tan(\phi) \left( \frac{A^2}{2} + (5 - T + 9C + 4C^2) \right) \frac{A^4}{24} + B \frac{A^6}{720} \right],
$$
 (12)

Dengan,

 $B = 61 - 58T + T^2 + 600C - 330e^{2}$ ,

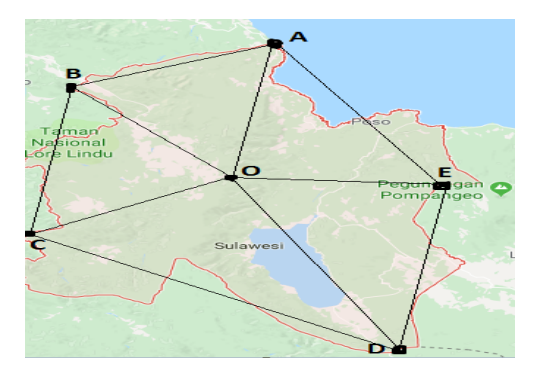

**Gambar 2**. Titik batas wilayah kabupaten Poso yaitu *A, B, C, D* dan *E* serta titik *O* berada dalam wilayah Kabupaten Poso.

Misalkan diinginkan mencari koordinat UTM dari titik B dengan koordinat *longitude* dan *latitude* yaitu (λ,) = (120,219201, -1,271245) yang berada di Kabupaten Poso, Sulawesi Tengah. Dari perhitungan diperoleh

 $e^2 = 0.006694379990197554,$ 

 $e^{\prime 2} = 0.006739496742333433,$ 

 $T = 0,0004924428058056194,$ 

 $N = 6378147,507932300,$ 

 $C = 0.006736179559170904,$ 

 $A = -0.04852215266413034,$ 

 $M = -140567, 2268650742,$ 

Kemudian didapatkan koordinat *Easting*  $(x) = 190520,122968$  dan koordinat *Northing*  $(y) =$ 9859322,283059 dan terletak di zona 51.

**Titik Longitude Latitude Easting (x) Northing (y) Zona**  *A* 120,581429 -1,098214 230842,281329 9878505,276778 51 *B* 120,219201 -1,271245 190520,122968 9859322,283059 51 *C* 120,182103 -1,787484 186463,145669 9802188,022755 51 *D* 120,767445 -2,231049 251696,508744 9753212,402008 51 *E O*  120,867235 120,512531 -1,635195 -1,628535 262717,568241 223230,629904 9819135,262991 9819826,641567 51 51

**Tabel 1. Hasil Transformasi UTM di Kabupaten Poso** 

# Jarak Euclid

Jarak Euclid adalah perhitungan jarak antara 2 titik.Jarak Euclid diperkenalkan oleh Euclid, seorang matematikawan dari Yunani sekitar tahun 300 B.C.E. yang digunakan untuk mempelajari hubungan antara sudut dan jarak.Jarak Euclid juga berkaitan dengan Theorema Pythagoras. Misal ditentukan titik  $A=(x_1,y_1)$  dan titik  $B=(x_2,y_2)$  dimana titik-titik tersebut masih berada di 1 zona, maka untuk mencari jarak antara titik A dan titik B menggunakan Jarak Euclid adalah :

$$
AB = \sqrt{(x_1 - x_2)^2 + (y_1 - y_2)^2}
$$
 (13)

Sebagai contoh, diberikan segitiga ABC yang masing- masing memiliki *longitude* dan *latitude* sebagai berikut :

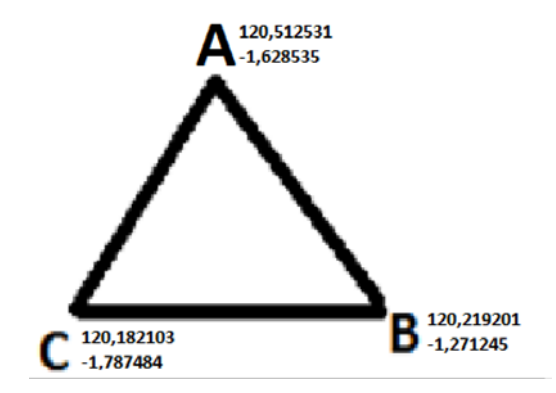

Gambar 3. Segitiga ABC yang koordinat geografisnya sudah diketahui dan berada pada 1 zona

Kemudian untuk mencari jarak AB, AC dan BC dapat menggunakan rumus Jarak Euclid dengan mentransformasi koordinat *longitude* dan *latitude* menjadi koordinat UTM terlebih dahulu menggunakan rumus 1 sampai 12 dan didapatkan Easting, Northing dan Zona sebagai berikut

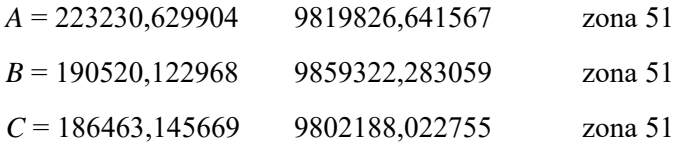

*AB, AC* dan *BC* diperoleh dengan

$$
AB = \sqrt{(x_1 - x_2)^2 + (y_1 - y_2)^2}
$$
  
=  $\sqrt{(223230.629904 - 190520.122)}$ 

 $(2968)^2 + (9819826641567 - 9859322283059)^2$ 

 $= 51282,384510$  meter,

 $AC = 40779, 514100$  meter,

 $BC = 57278,117680$  meter.

Akibatnya jarak *AB, AC* dan *BC* secara berturut-turut adalah 51282,384510 meter, 40779,514100 meter dan 57278,117680 meter.

Menghitung jarak *AB*, jika titik yang digunakan berada di zona yang berbeda.

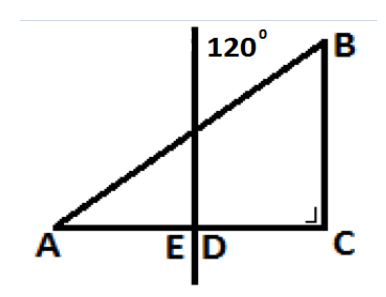

**Gambar 4**. Segitiga ABC dengan koordinat geografis yang berada di 2 zona yang berbeda

Misalkan titik *A* = (119,954371, -0,337092) , titik *B* = (120,014782, -0,564140) dan titik *C* = (120,014782, -0,337092). Karena titik *A* dan titik *B* berada di zona yang berbeda, maka titik *E* dan titik *D* memiliki *longitude* yang paling mendekati tetapi tidak sama dengan 120° dan memiliki *latitude* yang sama dengan titik *A* dan titik *C*, titik *E* = (119,999999, -0,337092) dan *D* = (120,000001, -0,337092). Setelah itu, transformasi titik *A,B,C,D* dan *E* ke koordinat UTM kemudian cari jarak dari *A* ke *E*, *C* ke *D* dan *B* ke *C* dengan menggunakan rumus Jarak Euclid dengan hasil yang didapatkan secara berturutturut adalah 5084,074890, 1646,988057 dan 25129,970810 setelah kita mendapatkan jarak *AE,CD* dan *BC* kemudian kita mencari jarak *AB* menggunakan rumus *phytagoras* yaitu

$$
AB = \sqrt{AC^2 + BC^2}, \text{ dimana } AC = AE + CD,
$$

$$
AC = 5084,074890 + 1646,988057,
$$

$$
AC = 6731,062947,
$$

 $AB = \sqrt{6731,062947^2 + 25129,97081^2},$ 

 $AB = 26015,81521$  meter.

*B. Rumus Heron* 

Rumus Heron adalah rumus yang dipakai untuk menghitung luas segitiga yang ketiga sisinya sudah diketahui (Wikipedia). Misal suatu segitiga dengan sisi *a,b,c*. Jika *s* menyatakan setengah keliling segitiga *ABC*, atau dikatakan

$$
s = \frac{a+b+c}{2} \tag{14}
$$

maka luas segitiga dapat dinyatakan dengan

$$
L = \sqrt{s(s-a)(s-b)(s-c)}\tag{15}
$$

Luas segitiga *ABC* dapat diperoleh menggunakan Rumus Heron dimana,

$$
AB = a, AC = b \text{ dan } BC = c,
$$
  
\n
$$
s = \frac{a+b+c}{2},
$$
  
\n
$$
s = 74670.008150.
$$

 $L = 1.014.561.769$  meter<sup>2</sup>.

Jadi, luas segitiga *ABC* adalah 1.014.561.769 meter<sup>2</sup>.

# *C. Metode Poligon*

Poligon adalah serangkaian titik-titik yang dihubungkan dengan garis lurus sehingga titik-titik tersebut membentuk sebuah rangkaian (jaringan) titik. Poligon digunakan sebagai kerangka pembuatan peta, yaitu merupakan jaringan titik-titik yang sudah ditentukan letaknya di tanah yang sudah ditandai dengan patok, dimana semua benda buatan manusia dan benda-benda alam akan diorientasikan. Kedudukan benda pada pekerjaan pemetaan biasanya dinyatakan dengan sistem koordinat kartesius tegak lurus (*x*,*y*) di bidang datar, dengan sumbu *x* menyatakan arah timur-barat dan sumbu *y* menyatakan arah utara-selatan.

Metode Poligon dapat digunakan dengan mengambil ≥4 titik pada batas sebagai titik sudut dari poligon, kemudian mengambil titik tengah wilayah kabupaten sebagai titik tengah dari poligon tersebut.Luas poligon merupakan jumlahan dari luas segitiga, untuk menghitung luas segitiga dapat menggunakan rumus Heron.

| <b>Titik</b>     | <b>Easting (x)</b> | Northing $(y)$ | <b>Jarak titik</b><br>ke titik<br>pusat | Jarak titik<br>ke titik<br>yang lain | Luas<br>segitiga |
|------------------|--------------------|----------------|-----------------------------------------|--------------------------------------|------------------|
| $\boldsymbol{A}$ | 230842,281329      | 9878505,276778 | 59170,2583                              | 44652.70096                          | 1110017480       |
| $\boldsymbol{B}$ | 190520, 122968     | 9859322,283059 | 51282,38451                             | 57278.11768                          | 1014561769       |
| C                | 186463,145669      | 9802188,022755 | 40779.5141                              | 81572.07295                          | 1475668394       |
| D                | 251696,508744      | 9753212,402008 | 72441.44649                             | 66837.76891                          | 1305355836       |
| E                | 262717,568241      | 9819135,262991 | 39492.99056                             | 67385.69917                          | 1161151091       |
| 0                | 223230.629904      | 9819826,641567 | $\theta$                                | $\theta$                             | $\theta$         |

**Tabel 2. Hasil Jarak Euclid dan Luas Segitiga** 

Setelah mendapat luas segitiga, kita bisa memperoleh luas Kabupaten Poso dengan menggunakan metode Poligon, yakni jumlahan dari luas segitiga adalah 6066754571 meter<sup>2</sup> atau 6066,754571 km<sup>2</sup>

# **HASIL DAN PEMBAHASAN**

## A. *Studi Pustaka*

Studi pustaka dilakukan untuk memahami teori-teori yang dapat digunakan untuk menyelesaikan masalah pada penelitian ini. Studi pustaka ini meliputi beberapa pokok bahasan yaitu menentukan luas wilayah Kabupaten dan Kota di Provinsi Sulawesi Tengahmenggunakan metode poligon dengan bantuan *Google Earth* menggunakan koordinat geografis (*longitude* dan *latitude*) yang ditransformasikan ke koordinat UTM dengan *software package* program R sebagai alat bantu untuk menyelesaikan masalah perhitungan.

## B. *Pengolahan Data*

Langkah-langkah dalam pengolahan data sebagai berikut:

- a. Memilih titik-titik batas (*longitude* dan *latitude*) di suatu wilayah pada *Google Earth*, kemudian mengambil titik tengah (titik pusat/titik dalam wilayah).
- b. Mentransformasikan koordinat *longitude* dan *latitude* menjadi koordinat UTM dengan menggunakan rumus (1) sampai (12).
- c. Menghitung jarak kemudian menghitung luas menggunakan rumus (13) dan (15).
- d. Menentukan presentase perbedaan luas yang didapat dengan luas yang menjadi acuan.

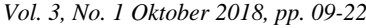

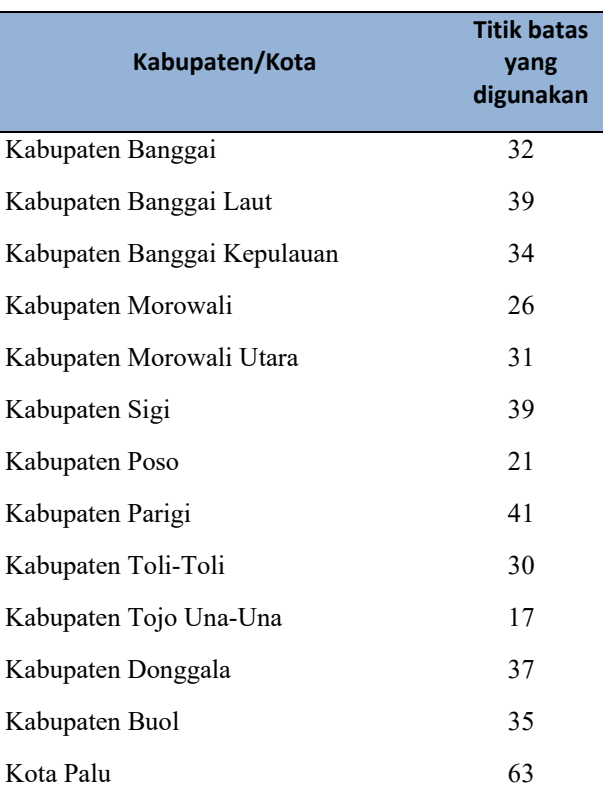

# **Tabel 3. Jumlah titik batas wilayah di masing‐masing kabupaten dan kota**

Tabel 3 menyatakan banyak titik batas wilayah di setiap kabupaten dan kota di Provinsi Sulawesi Tengah dalam perhitungan luas wilayah. Titik batas yang dipilih dilakukan secara sembarang atau random.

# C. *Analisis Data Menggunakan Bantuan Program R*

1. Menghitung Luas Wilayah Kabupaten Poso dengan titik batas wilayah yang dipilih secara random

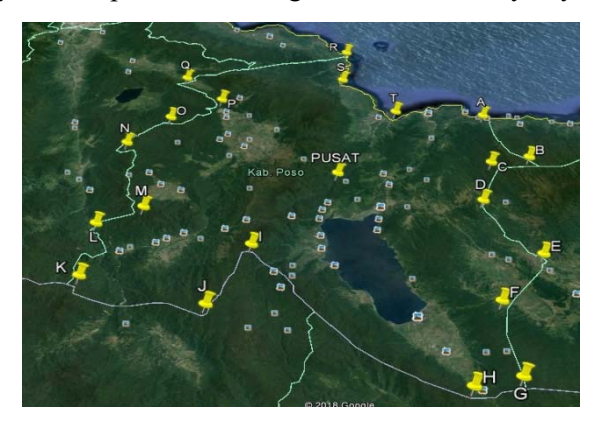

**Gambar 5**. Kabupaten Poso yang sudah diberi titik batas wilayah sebanyak 21 titik yang dipilih secara random.

Pada Gambar 5 sudah ditentukan titik batas wilayah koordinat *longitude* dan *latitude* pada *Google Earth* di Kabupaten Poso. Penentuan titik dilakukan secara random, sesuai dengan batas wilayah kabupaten dan kota.

Setelah mengetahui Koordinat *Longitude* dan *Latitude*, kemudian mentransformasikannya menjadi koordinat UTM dengan menggunakan rumus 1 sampai dengan rumus 12 yang dapat dilihat pada Tabel 4.

# **Tabel 4. Hasil Transformasi dari Koordinat** *Longitude* **dan** *Latitude* **ke Koordinat UTM pada Kabupaten Poso**

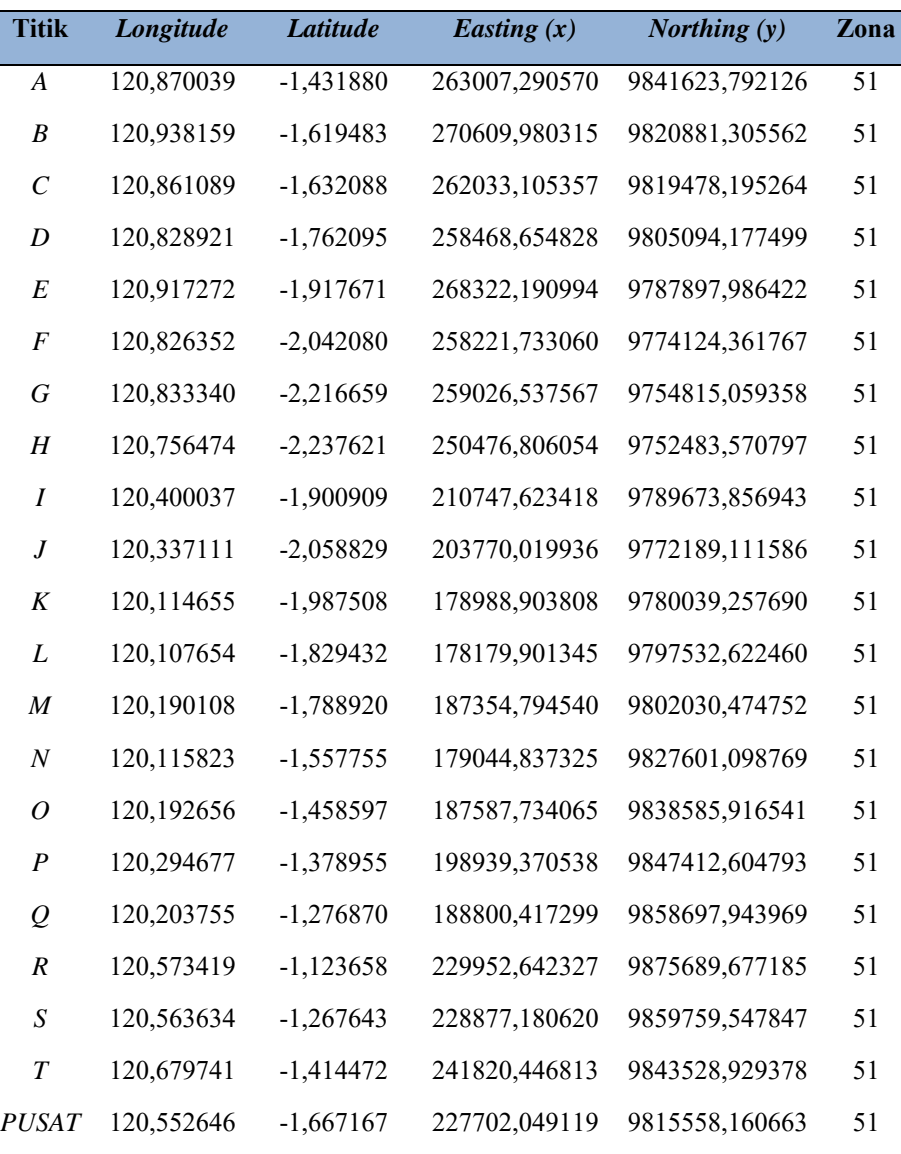

Setelah mentransformasikan koordinat *longitude* dan *latitude* menjadi koordinat UTM, selanjutnya melakukan perhitungan jarak euclid dan mencari luas segitiga lalu menjumlahkan luas segitiga tersebut untuk mendapatkan luas wilayah kabupaten Poso dengan menggunakan rumus 13 sampai dengan rumus 15, atau dapat dilihat pada Gambar 7. Hasil Luas Wilayah Kabupaten Poso yaitu sebesar 7125,026944 km<sup>2</sup>.

2. Menghitung Luas Wilayah Kabupaten Sigi dengan titik batas wilayah yang dipilih secara random.

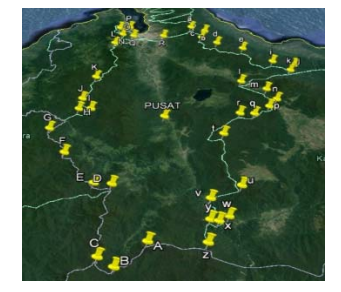

**Gambar 6**. Kabupaten Sigi yang sudah diberi titik batas wilayah sebanyak 39 titik yang dipilih secara random

Pada Gambar 6 sudah ditentukan titik batas wilayah koordinat longitude dan latitude pada Google Earth di Kabupaten Sigi. Penentuan titik dapat dilakukan secara random, sesuai dengan batas wilayah kabupaten dan kota. Setelah mentransformasikan koordinat *longitude* dan *latitude* menjadi koordinat UTM, selanjutnya melakukan perhitungan jarak euclid dan mencari luas segitiga lalu menjumlahkan luas segitiga tersebut untuk mendapatkan luas wilayah Kota Palu dengan menggunakan rumus 13 sampai dengan rumus 15. Hasil Luas Wilayah Kabupaten Sigi yaitu sebesar 3136,770434km<sup>2</sup>.

Setelah mendapatkan hasil luas wilayah di setiap kabupaten dan kota kemudian dicari presentase perbedaannya yaitu dengan membandingkan luas yang didapat dengan luas acuan. Luas yang menjadi acuan merupakan luas wilayah kabupaten dan kota berdasarkan data yang didapat dari Badan Pusat Statistik (BPS). Presentase perbedaan antara Luas yang didapat dengan luas yang menjadi acuan dapat dicari menggunakan cara seperti berikut :

 $presentase = \frac{Luas yang didapat-Luas acuan}{Luas acuan} \times 100\%$ 

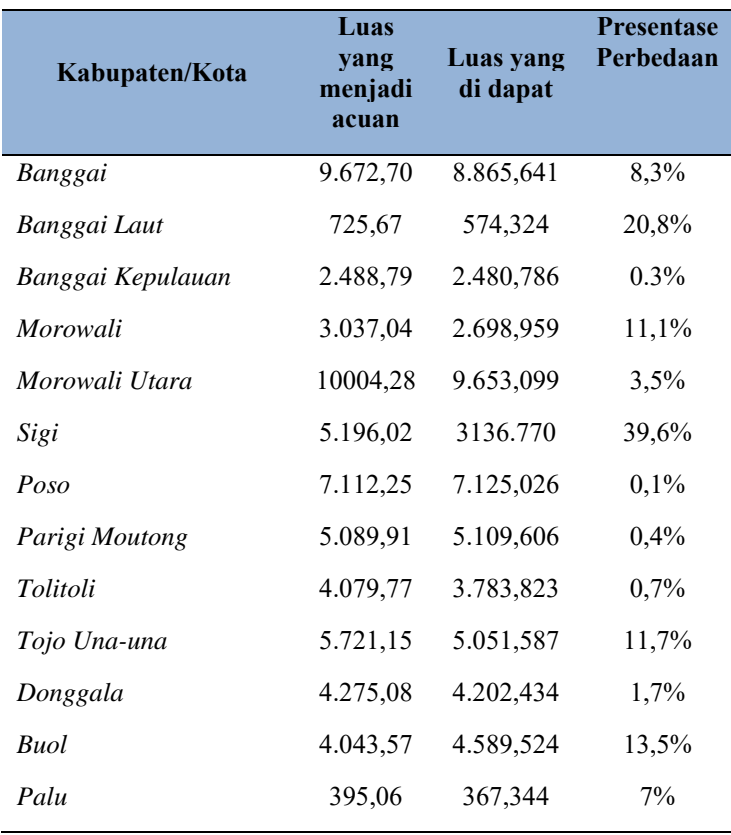

# **Tabel 6. Hasil Perhitungan Luas Wilayah dengan Titik Batas yang dipilih Secara Random**

Dari hasil presentase perbedaan pada Tabel 6, dapat ditentukan presentase perbedaan yang paling tingi dan yang paling rendah berturut-turut yaitu 39,6% dan 0,1%. Setelah mengetahui presentase tertinggi dan terendah, dicari MAPE (*Mean Absolute Percentage Error*) yang merupakan rata-rata dari keseluruhan presentase perbedaan antara data yang menjadi acuan dengan data hasil yang dicari, namun karena ada titik ekstrim maka dicari median atau nilai tengah MdAPE (*Median Absolute Precentage Error*) yaitu 7%. Untuk mengetahui adanya titik ekstrim pada perbedaan presentase, dapat dilihat dengan bantuan boxplot seperti gambar berikut.

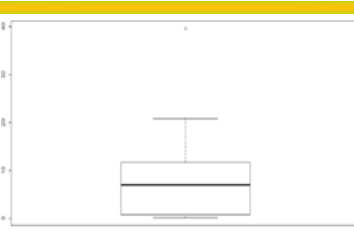

**Gambar 7**. Boxplot presentase perbedaan yang titik batas wilayahnya dipilih secara random

3. Menghitung Luas Wilayah Kabupaten Poso dengan titik batas wilayah yang dipilih sesuai dengan arah mata angin

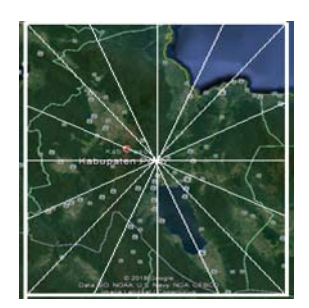

**Gambar 8**. Kabupaten Poso yang sudah diberi titik batas wilayah yang sesuai dengan arah mata angin

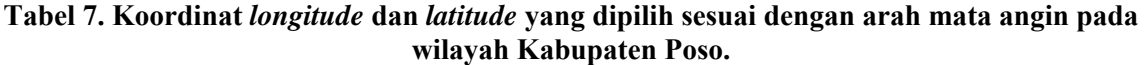

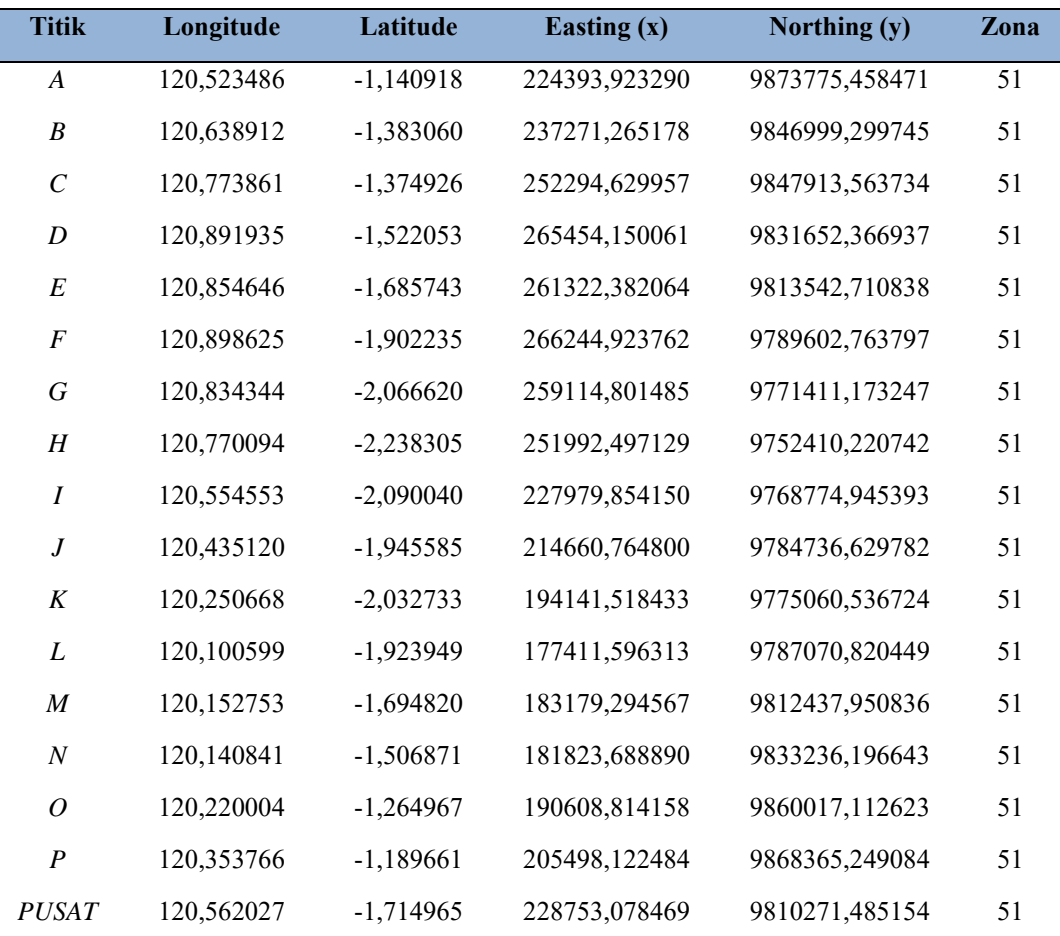

Pada Gambar 8 sudah ditentukan titik batas wilayah koordinat *longitude* dan *latitude* pada *Google Earth* di Kabupaten Poso. Pada Tabel 7. penentuan titik dibuat di setiap batas wilayah kabupaten atau kotasesuai dengan arah mata angin . Koordinat *Longitude* dan *Latitude* pada Kabupaten Poso.

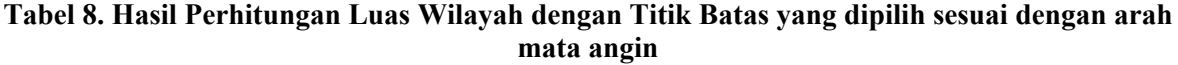

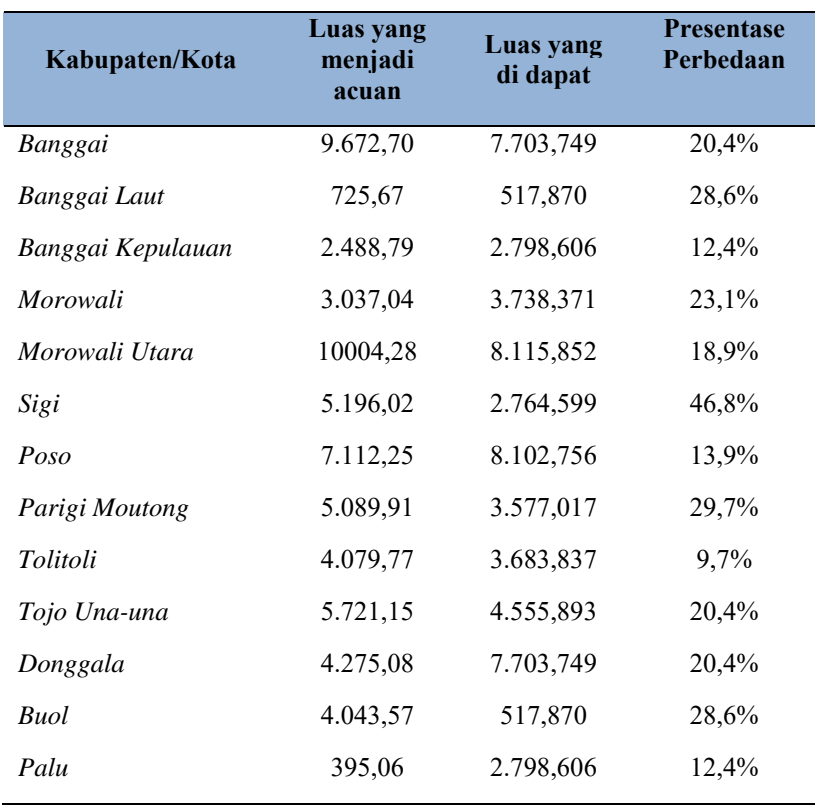

Tabel 8 menunjukkan hasil luas kabupaten dan kota yang dicari beserta perbedaan presentase antara luas yang didapat dengan luas yang menjadi acuan. Dari hasil presentase perbedaan pada Tabel 8, dapat ditentukan presentase perbedaan yang paling tingi dan yang paling rendah berturut-turut yaitu 47,7% dan 9,7%. Setelah mengetahui presentase tertinggi dan terendah, dicari MAPE (Mean Absolute Percentage Error) yang merupakan rata-rata dari keseluruhan presentase perbedaan antara data yang sebenarnya dan data hasil yang dicari, namun karena ada titik ekstrim maka dicari median atau nilai tengah MdAPE (*Median Absolute Precentage Error*) yaitu 20,4%. Untuk mengetahui titik ekstrim pada perbedaan presentase dapat dilihat pada boxplot sebagai berikut

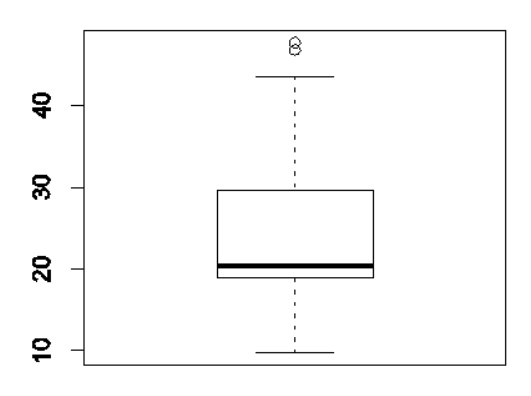

**Gambar 9**. Boxplot presentase perbedaan yang titik batas wilayahnya dipilih sesuai dengan arah mata angin

Penelitian ini berkaitan dengan penelitian yang dilakukan oleh Alivah (2016) yaitu Menentukan Luas Lahan Berkontur dengan Metode Kerucut Terpancung dan Bujur Sangkar Menggunakan Bantuan Media Informasi Google Earth, kemudian berkaitan juga dengan penelitian yang dilakukan oleh Setiawan (2017) yaitu Menentukan Luas Wilayah Menggunakan Metode Pendekatan Persegi Panjang dengan Bantuan Google Maps, serta penelitian yang dilakukan oleh Nafisah (2017) yaitu Menentukan Lokasi Lumbung Padi di Provinsi Maluku Utara Menggunakan Metode GLM.

# **SIMPULAN**

Berdasarkan hasil perhitungan dan pembahasan didapatkan, metode poligon dapat digunakan untuk menentukan luas suatu wilayah Kabupaten dan Kota baik yang berada di 1 zona maupun yang berada di 2 zona dengan Median Absolute Precentage Error (MdAPE) sebesar 7% dengan titik batas wilayah yang dipilih secara random dan MdAPE sebesar 20,4% dengan titik-titik batas wilayah yang dipilih sesuai dengan arah mata angin.

# **UCAPAN TERIMAKASIH**

Penulis ingin mengucapkan terimakasih kepada Direktorat Jendral Pendidikan Tinggi, Indonesia untuk pendanaan penelitian dengan skema Hibah Kompetensi di tahun fiskal 2018.

# **DAFTAR PUSTAKA**

- Alivah, E.N., Setiawan, A. & Sediyono, E. (2016). Penentuan Luas Lahan Dengan Bantuan *Google Earth. Prosiding, Seminar Nasional 3rd Cgise Dan Fit Isi Yang Diselenggarakan Oleh Ftek Ugm, Tanggal 27 Oktober 2016.* Yogyakarta: Universitas Gadjah Mada.
- Alivah, E.N., Setiawan, A & Sediyono, E. (2017). Penerapan Metode Kerucut Terpancung Dan Bujur Sangkar Dalam Perhitungan Luas Lahan Berkontur Menggunakan Bantuan Media Informasi *Google Earth/Google Maps. Prosiding Seminar Nasional Matematika Dan Pendidikan Matematika Surakarta 16 November 2016,* Program Magister Pendidikan Matematika Universitas Sebelas Maret. Hal 910-920. Isbn : 978-602-6122-20-9.
- Nafisah. (2017). "Penentuan Lokasi Lumbung Pangan Menggunakan Metode Gravity Location Models Di Provinsi Maluku Utara". *Skripsi.* Fsm, Matematika, Universitas Kristen Satya Wacana Salatiga.
- Setiawan, A & Sediyono, E.. "*A New Determination Of Regional Area By Utilizing Rectanglar Approach Method And Goo Gle Maps".* Icitisee, Ieee Xplore, 2017, Page 417-420.
- Snyder, H.P. (1987). "Map Projections A Working Manual. U. S. Geological Survey Proffesional Paper 1395". United States Government Printing Office, Washington, D.C.
- Setiawan, A. , Sediyono, E. & Alivah, E. (2016). "The Use Of Google Maps And Circle Approach Method In Land Area Measurement" Telah Dipresentasikan Pada International Conference On Theoritical And Applied Statistics By Its Surabaya, 19-20 October 2016. Surabaya: Institut Teknologi Sepuluh Nopember.
- Lumban Batu, J.A.J Dan Fibriani, C., 2017. Analisis Penentuan Lokasi Evakuasi Bencana Banjir Dengan Pemanfaatan Sistem Informasi Geografis Dan Metode Simple Additive Weighting. Jurnal Teknologi Informasi Dan Ilmu Komputer, Vol. 4, 127-135.
- Malik, Andika. Sudarsono, Bambang. & Awaluddin, M., 2015. Penentuan Batas Daerah Kecamatan Tanjung Redeb, Gunung Tabur, Sambaliung Dan Teluk Bayur Di Kabupaten Berau Dengan Metode Kartometrik. Jurnal Geodesi Undip. Vol. 4, Nomor 2. 51-60.
- Setiawan, A. , Sediyono, E. & Devi. 2016. Penentuan Luas Lahan Datar Dengan Metode Pendekatan Lingkaran Berbasis Google Earth/Google Maps. Prosiding Nasional Matematika Dan Pendidikan Matematika Fkip Uns. 916-926

- Sukma, Aulia Imania., Sudarsono, Bambang, . & A, Fauzi Janu., 2017. Verifikasi Penarikan Garis Batas Provinsi Kalimantan Barat, Kalimantan Twngah, Dan Kalimantan Timur Sesuai Dengan Permendagri No. 76 Tahun 2012 Menggunakan Metode Kartometrik. Jurnal Geodesi Undip. Vol. 6, Nomor 3. 67-76.
- P, Pande Restu Adikresna., & Budisusanto, Yanto 2017. Verifikasi Penarikan Garis Batas Provinsi Kalimantan Barat, Kalimantan Twngah, Dan Kalimantan Timur Sesuai Dengan Permendagri No. 76 Tahun 2012 Menggunakan Metode Kartometrik. Jurnal Geodesi Undip. Vol. 6, Nomor 3. 67-76.
- Putra, I Wayan Krisna Eka. 2017. Pemanfaatan Citra Pengideraan Jauh Pada Google Earth Untuk Pembuatan Peta Citra Di Kecamatan Marga, Kabupaten Tabanan. Jurnal Mkg. Vol.18. Nomor 1. 54-65.
- Ariyanti, Rena., Khairil., & Kanedi, Indra. 2015. Pemanfaatan Google Maps Api Pada Sistem Informasi Geografis Direktori Perguruan Tinggi Di Kota Bengkulu. Jurnal Media Infotama. Vol 11, No.2. 119-129.
- Masykur, Fauzan. 2014. Implementasi Sistem Informasi Geografis Menggunakan Google Maps Api Dalam Pemetaan Asal Mahasiswa. Jurnal Teknik Industri, Mesin, Elektro Dan Ilmu Komputer. Vol.5 Nomor 2
- Islami, Nur. 2017. Bagaimana Google Earth Mengukur Jarak. Jurnal Geliga Sains. Vol.5 Nomor 1
- Lashari., Kusumawardani, Rini., & Prakasa, Ferdian. 2017. Analisa Distribusi Curah Hujan Di Area Merapi Menggunakan Metode Aritmatika Dan Poligon. Jurnal Teknik Sipil Dan Perencanaan. Vol 19 Nomor 1. 39-48
- Lestari, Eva Suci., Sabri, L.M., & Yuwono, Bambang Darmo. 2014. Pembuatan Program Perataan Parameter Jaring Poligon Dengan Menggunakan Visual Basic For Application (Vba) Microsoft Excel. Jurnal Geodesi Undip. Vol. 3 Nomor 1. 332-346
- Ningsih, Dewi Handayani Untari. 2012. Metode Thiessen Polygon Untuk Ramalan Sebaran Curah Hujan Periode Tertentu Pada Wilayah Yang Tidak Memiliki Data Curah Hujan. Jurnal Teknologi Informasi Dinamik. Vol 17 Nomor 2. 154-163
- Widodo, Sri., Anshariah., & Masulili, Fajar Astaman. 2015. Studi Perbandingan Antara Metode Poligon Dan Inverse Distance Pada Perhitungan Cadangan Ni Pt. Cipta Mandiri Putra Perkasa Kabupaten Morowali. Jurnal Geomine. Vol 3. 148-154
- Setiawan, Kiki., Supriyadin., Santoso, Imam., & Buana, Roy. 2018. Menghitung Rute Terpendek Menggunakan Algoritma A\* Dengan Fungsi Euclidean Distance. Telah Dipresentasikan Pada Seminar Nasional Teknologi Informasi Dan Komunikasi 2018. 70-79.
- Hanafi. 2015. Aplikasi Pemantauan Keberadaan Lokasi Dan Kecepatan Pada Kendaraan Dengan Menggunakan Teknologi Mobile Data Dan Gps Dengan Digitalisasi Peta. Jurnal Teknologi. Vol 8 Nomor 2. 143-150
- Prabowo, Eko Tresno., Sholeh, Muhammad., & Iswahyudi, Catur. 2013. Sistem Informasi Geografis Dalam Pencarian Lokasi Museum Di Daerah Istimewa Yogyakarta. Jurnal Script. Vol 1 Nomor 1. 13-23
- Pramono, Herlambang Sigit. 2011. Pembacaan Posisi Koordinat Dengan Gps Sebagai Pengendali Palang Pintu Rel Kereta Api Secara Otomatis Untuk Penambahan Aplikasi Modul Praktik Mikrokontroler. Jurnal Pendidikan Teknologi Dan Kejuruan. Vol 20 Nomor 2. 181- 188